# Урок Информатики и ИКТ 8 марта 2014 г Преподаватель:

# Помакина Татьяна Сергеевна

**Commander** 

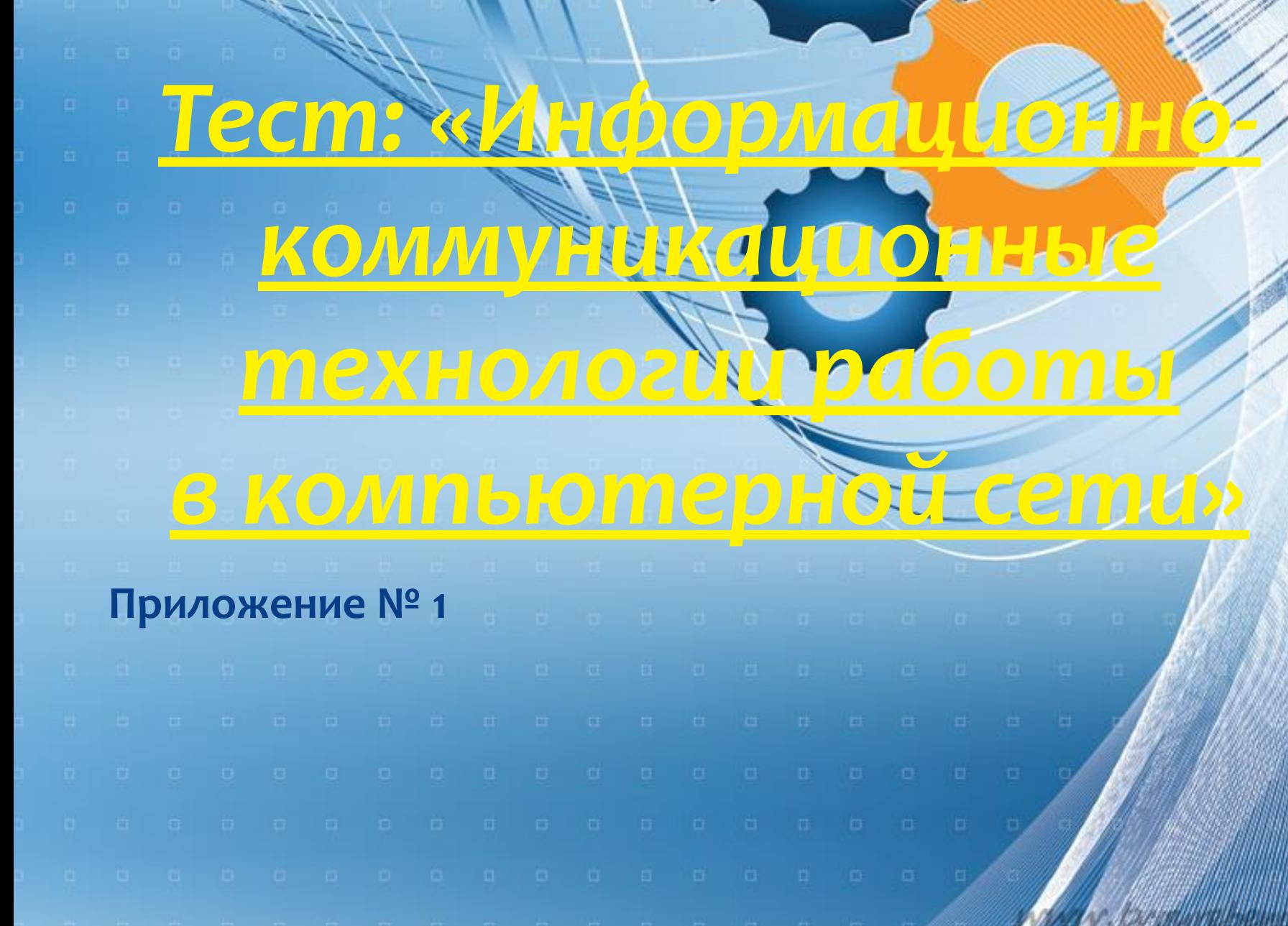

# Ответы к тесту

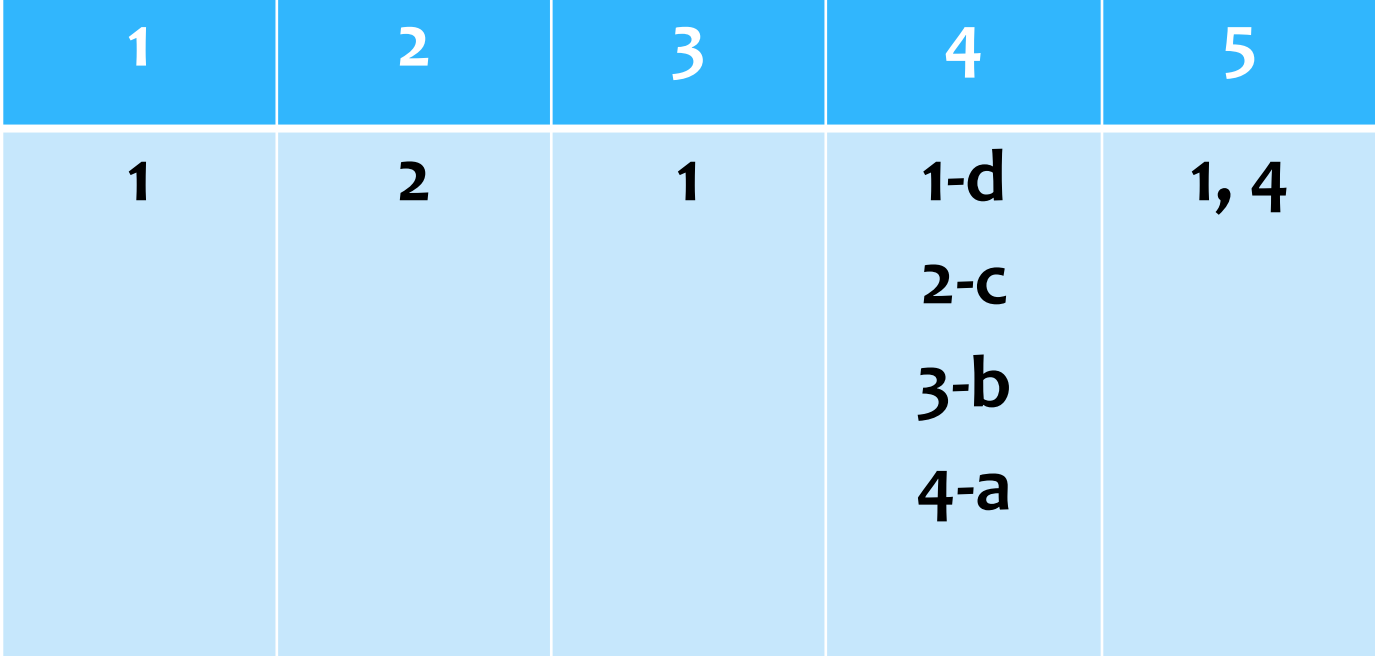

*Письма, написанные от руки, теперь уже выглядят как поздравления из прошлого века. Tорнтон Уайлдер, американский писатель*

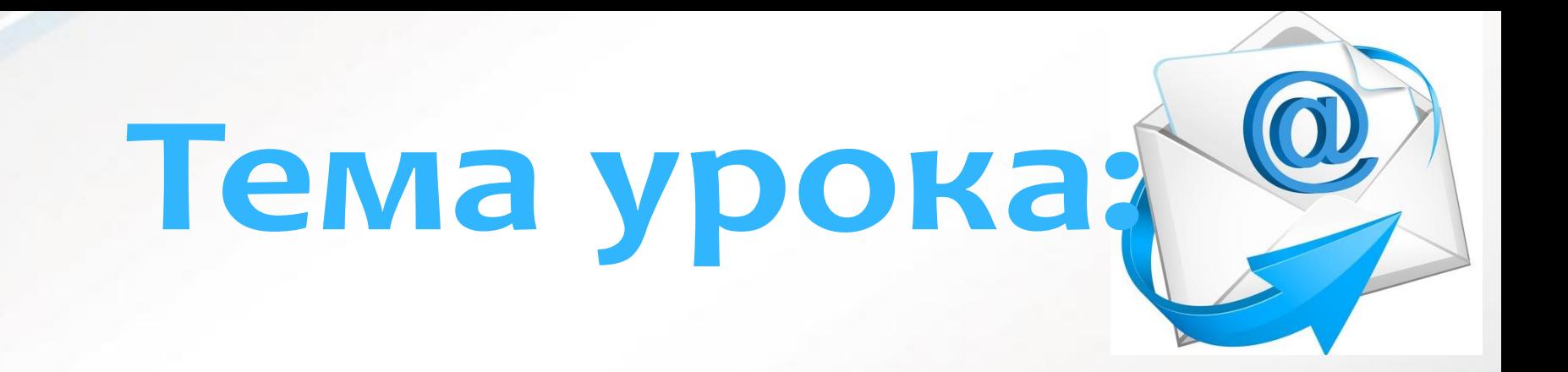

# L GJIN 39HATMA

#### Образовательная:

- □ Сформировать представление об информационном обществе и месте телекоммуникаций в этом обществе;
- □ Сформировать представление об имеющихся ресурсах сети Интернет;

#### **□ Воспитательная:**

- Воспитать коммуникативные свойства личности;
- □ Повысить активность обучающихся на уроке;
- Воспитать сетевую этику;
- Воспитывать внимание, ответственность за выполнение поставленной задачи.

#### Развивающая:

- Развитие познавательного интереса, алгоритмического мышления, памяти, навыков, самостоятельности работы на компьютере;
- □ Сформировать познавательный интерес;
- Развить навыки общения в сети;
- Освоить принципы создания электронных ящиков, уметь отправлять информацию в почтовых серверах.

Электронная почта- сервис Интернета, позволяющий обмениваться между компьютерами электронными сообщениями посредством сети

E-mai

❑ *Скорость пересылки сообщений;* ❑ *Электронное письмо может содержать не только текст, но и вложенные файлы;* **Преимущества электронной почты**

❑*Рассылка сообщений сразу нескольким абонентам;* ❑*Рассылка сообщений на несколько адресов;* ❑*Включение автоответчика на приходящие письма и возможность автоматически отсылать ответ;* ❑*Создание правил для выполнения определенных действий с однотипными сообщениями.*

# **ДЛЯ РАБОТЫ ЭЛЕКТРОННОЙ ПОЧТЫ НЕОБХОДИМО:**

- подключение компьютера к сети Интернет;
- наличие программы для работы с электронной почтой (почтовой программы или браузера);
- **П** наличие почтового ящика;
- **□ уметь отправлять и проверять наличие почты.**

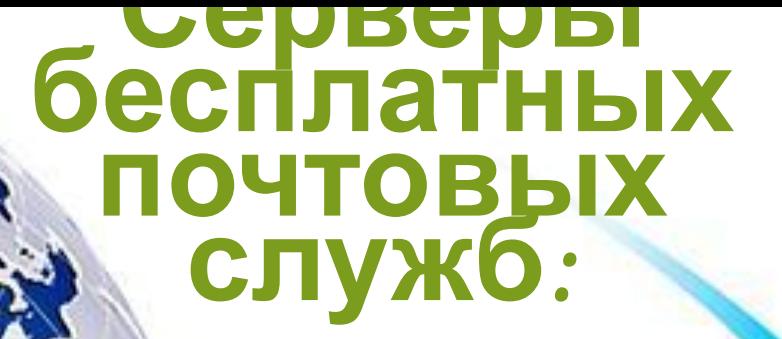

### D Rambler

## Google

# Yahoo!

Яндекс

 $\overline{r}$ 

D Mail

## Зайти на сайт

andex.ru

• Яндекс - Mozilla Firefox Закладки Инструменты Справка Файл Правка Вид Журнал Я Яндекс ÷ http://www.yandex.ru/  $\blacktriangleright$  Найти!  $A^A$   $\blacktriangleright$   $\emptyset$ @mail.ru О Поиск в интернете Сделать Яндекс стартовой страницей

08:58 Сегодня в новостя

- 1. Врача признали виновным в
- 2. У острова Окинава на юге Я
- 3. Пожар на складе в речном г
- 4. Президент РФ примет участ
- 5. Минобороны может прекрати

Поиск Карты Маркет Яндекс

Например, фото съедобны

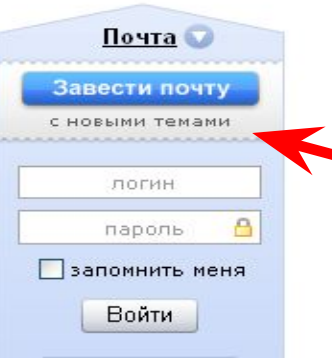

Найдётся всё

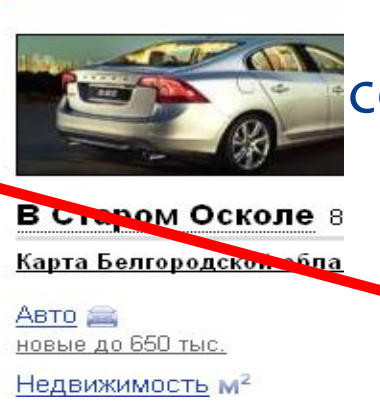

Создать на данном почтовом сервере собственный электронный ящик и зайти в него:

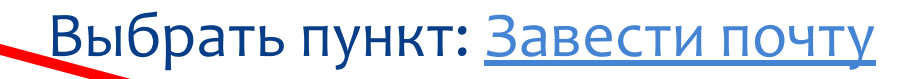

Как создать свой Эл. ящик

**IIIAF** 

 $\mathcal{N}$ o 1

# Адрес электронной почты

# состоит из двух частей, разделённых символом @, и записывается по правилу:

# User name@server.ru

## Заполнение анкет

ШAГ

 $N2$ 

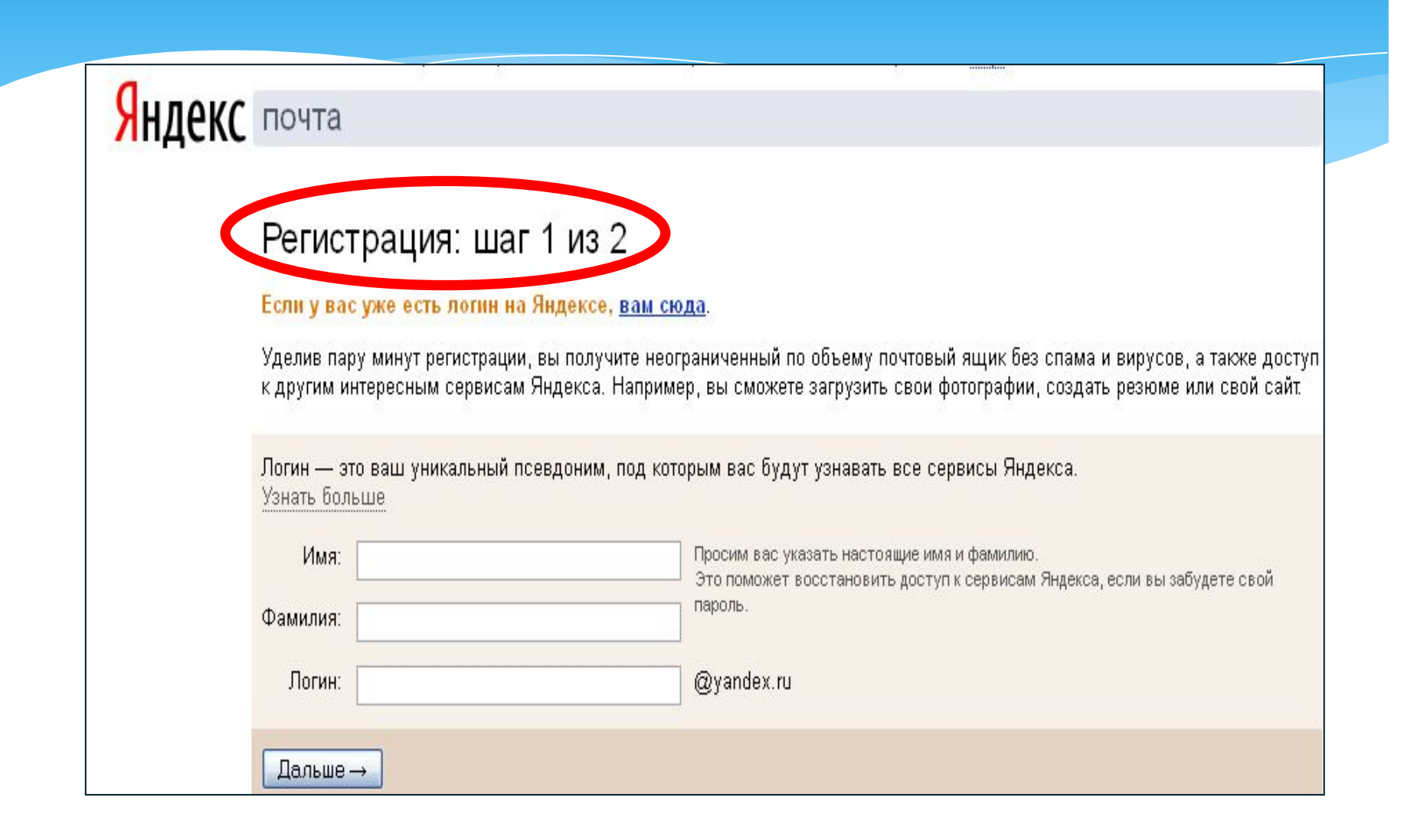

# Проверка логина

**№3**

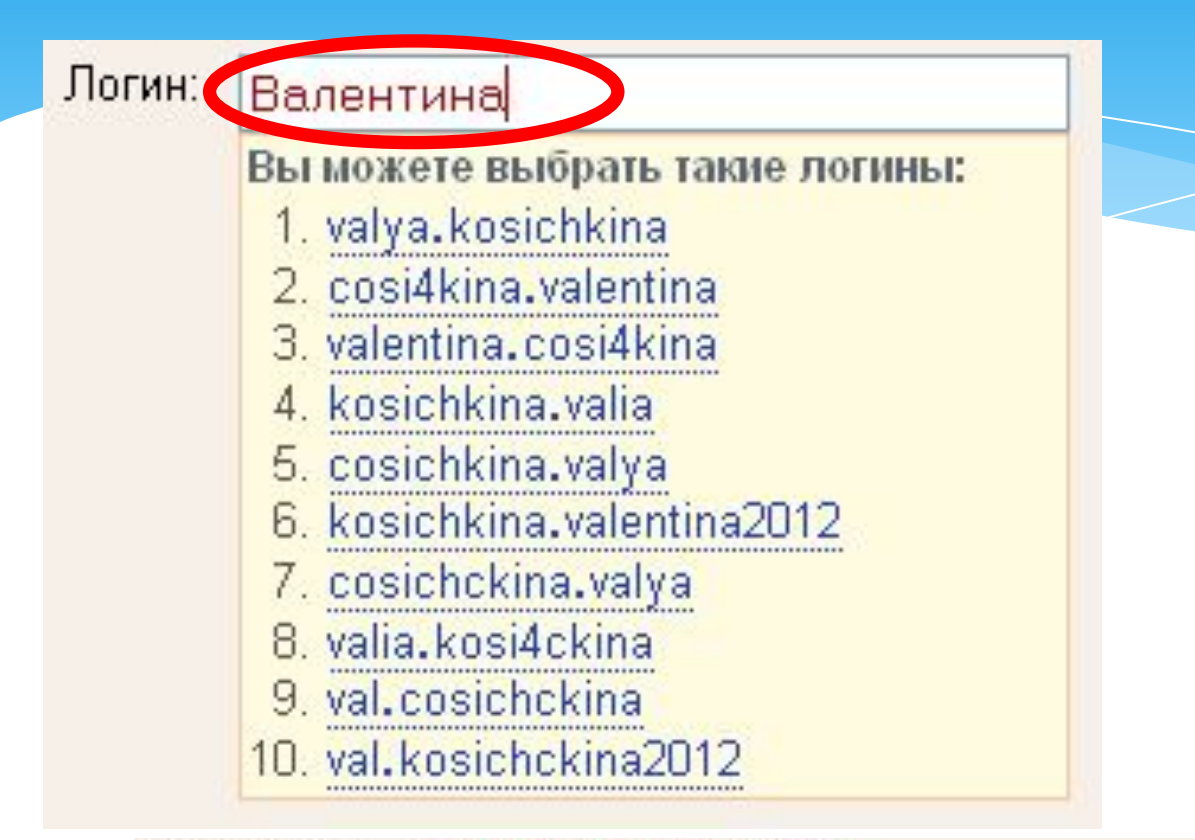

@yandex.ru недопустимый логин

Логин должен состоять из латинских символов, цифр, одинарного дефиса или точки, начинаться с буквы и заканчиваться буквой или цифрой и содержать не более 30 символов.

# Ввод логина и настоящего имени *ШАГ*

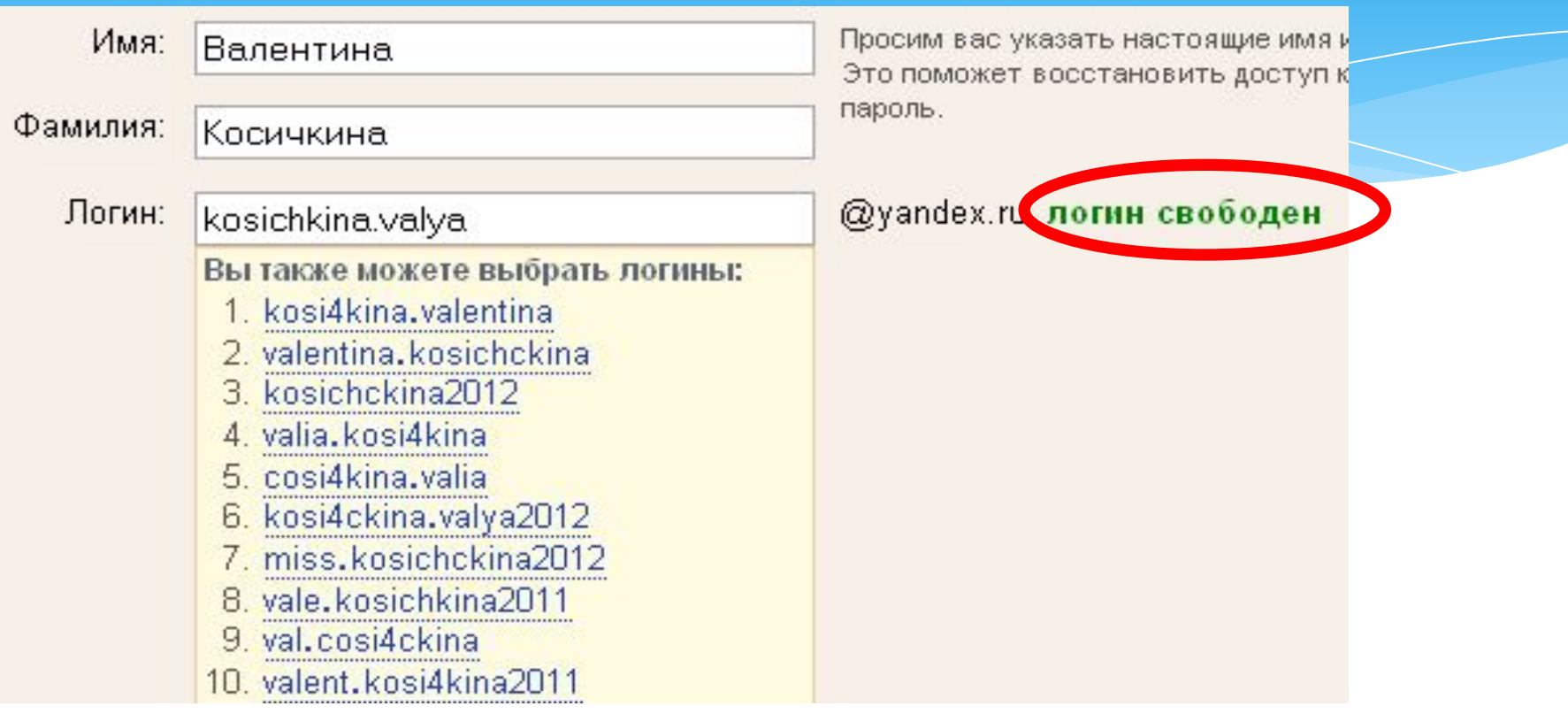

Существует мнение, что все хорошие логины на Яндексе. уже заняты. Но это не так. Мы можем посоветовать вам интересный незанятый логин. Для этого достаточно указать имя и фамилию (они понадобятся и для дальнейшей регистрации).

*№4*

#### Ввод пароля, контрольного вопроса и символов

**IIIAT** 

 $\mathcal{N}$  5

#### почта Регистрация: шаг 2 из 2

#### Вы выбрали логин: v.kosichkina

Зарегистрировать

На некоторых сервисах Яндекса точки в вашем логине заменяются дефисами. Например, адрес сайта на Народе будет выглядеть так: v-kosichkina.narod.ru

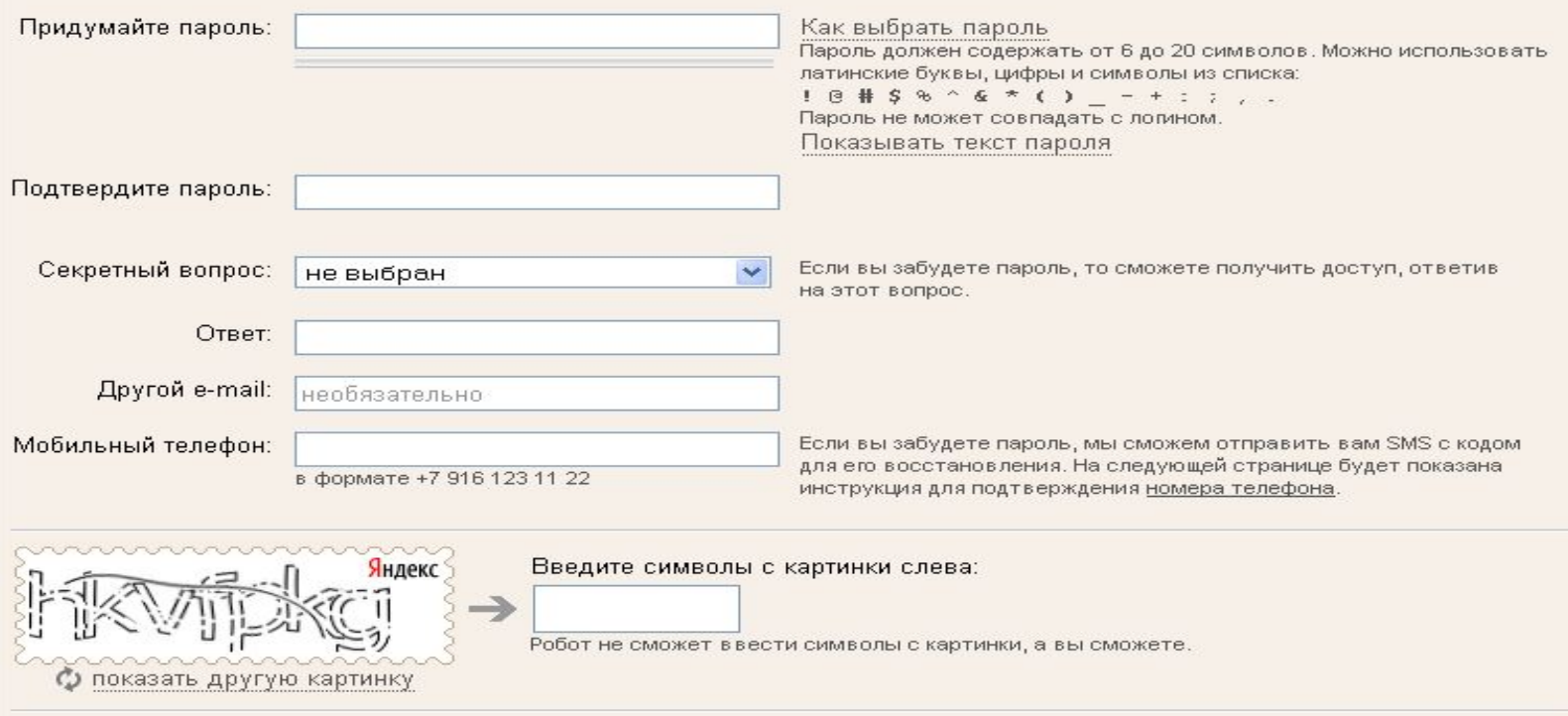

V Нажимая кнопку «Зарегистрировать», я принимаю условия Пользовательского соглашения и даю своё согласие Яндексу на обработку моих персональных данных, в соответствии с Федеральным законом от 27.07.2006 года №152-ФЗ «О персональных данных», на условиях и для целей определенных Политикой конфиденциальности.

# Дополнительная информация *ШАГ*

*№ 6*

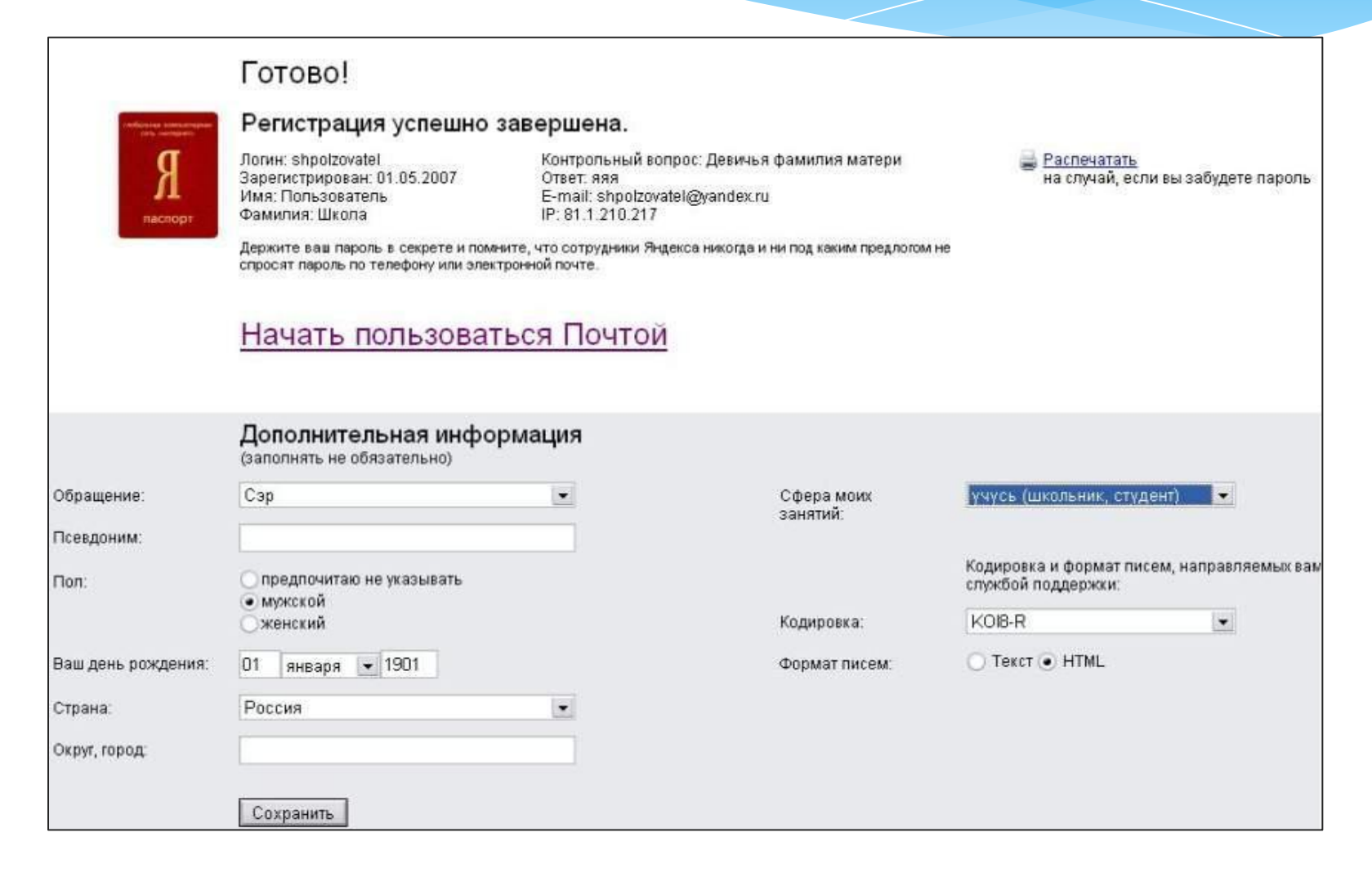

#### Содержимое электронного почтового ящика *ШАГ*

*№ 7*

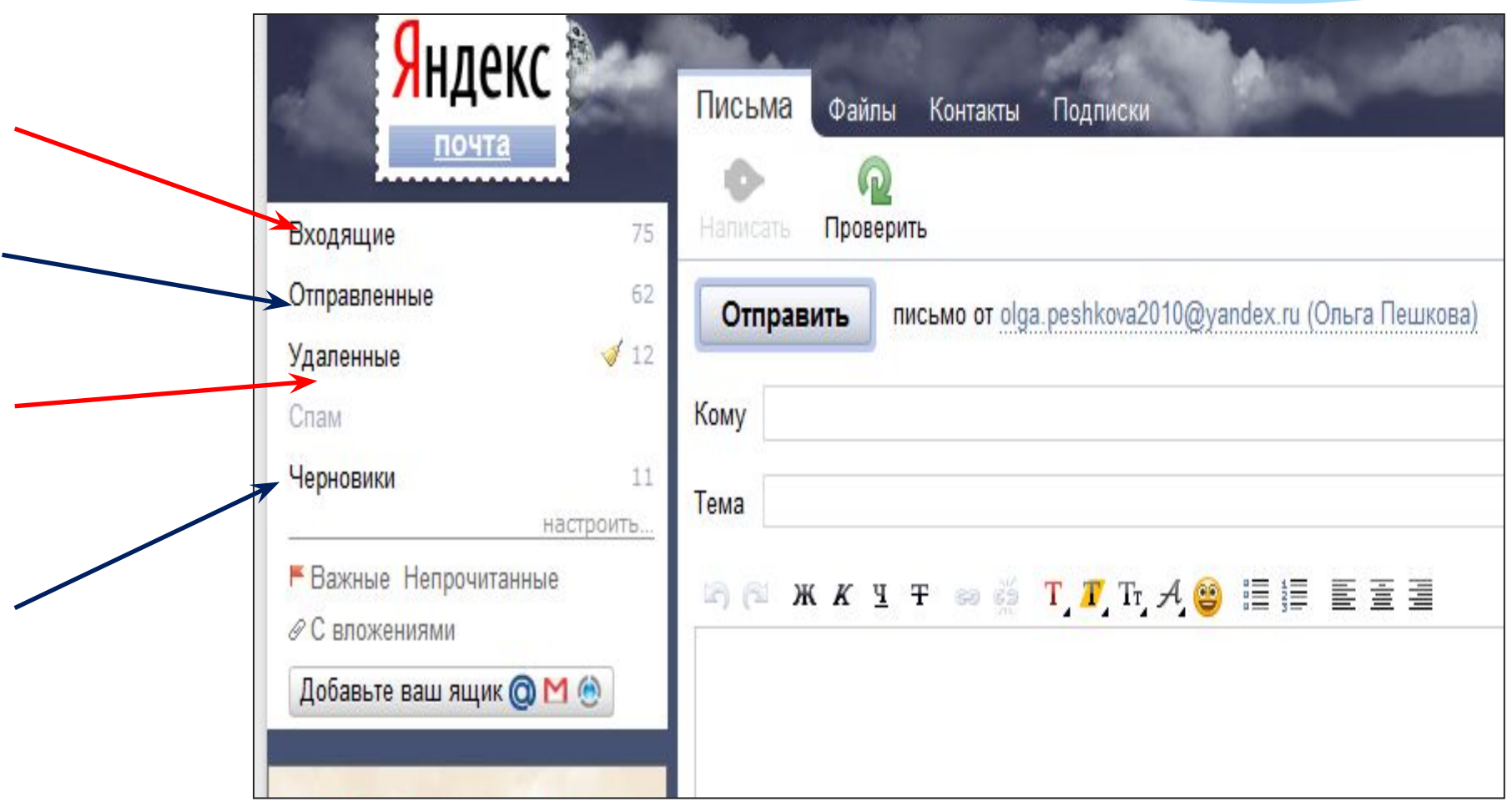

# Незатребованная

 $Cn$ ам – рассылка коммерческой, политической и иной рекламы или иного вида сообщений лицам, не выражавшим желания их получать. корреспонденция

> Спамер– пользователь, рассылающий спам по интернету, локальным сетям, системам сотовой связи, и т. д.

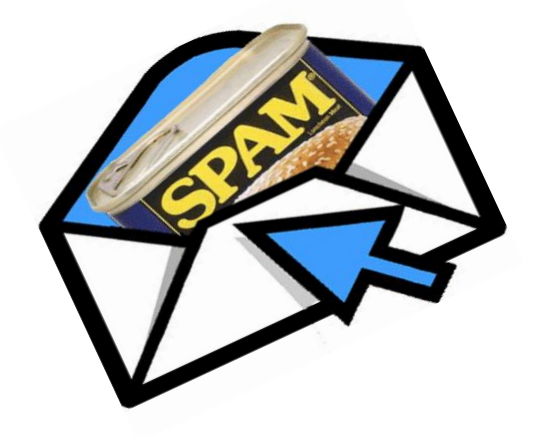

# Написать и отправить...

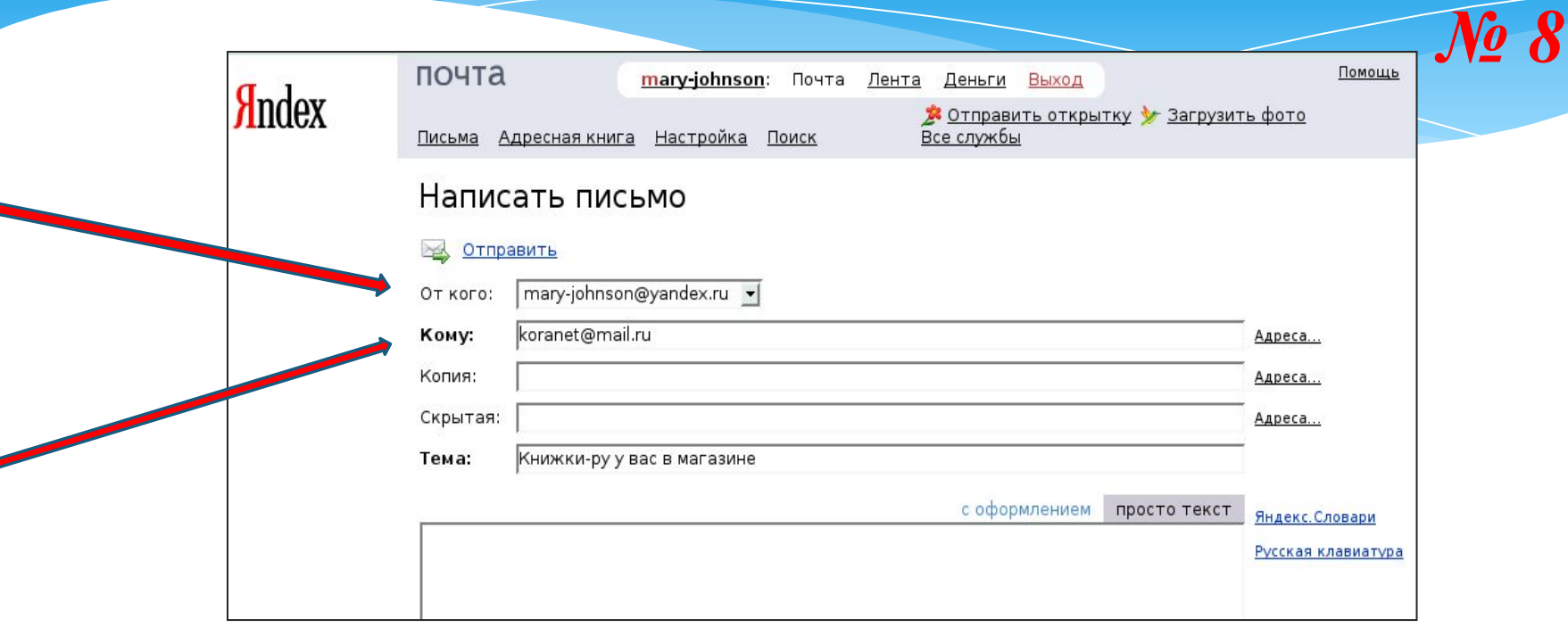

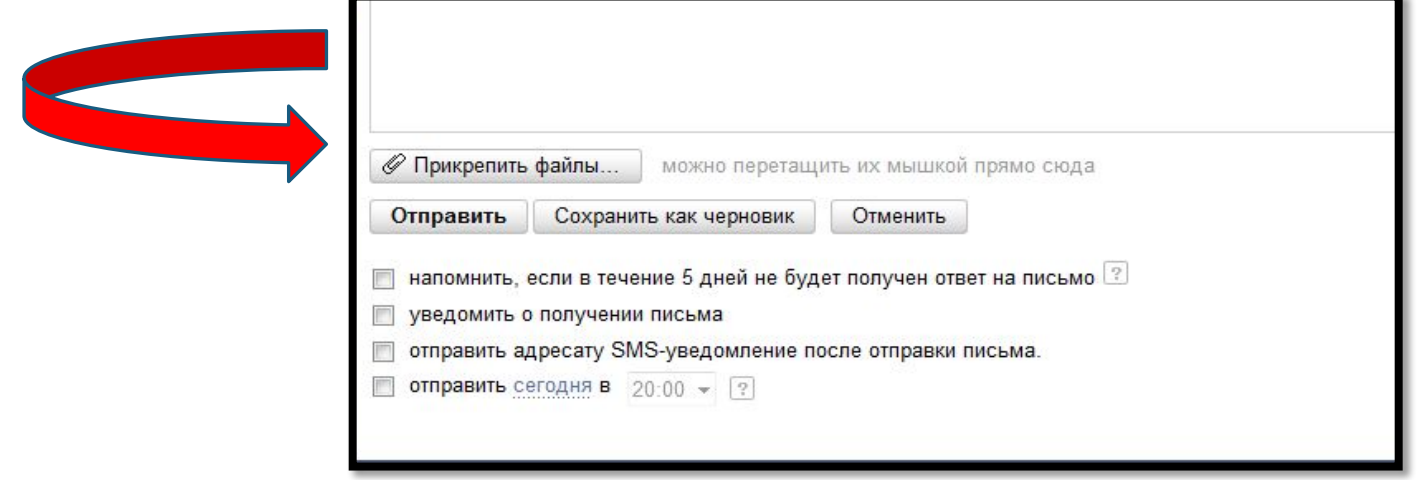

**HIAT** 

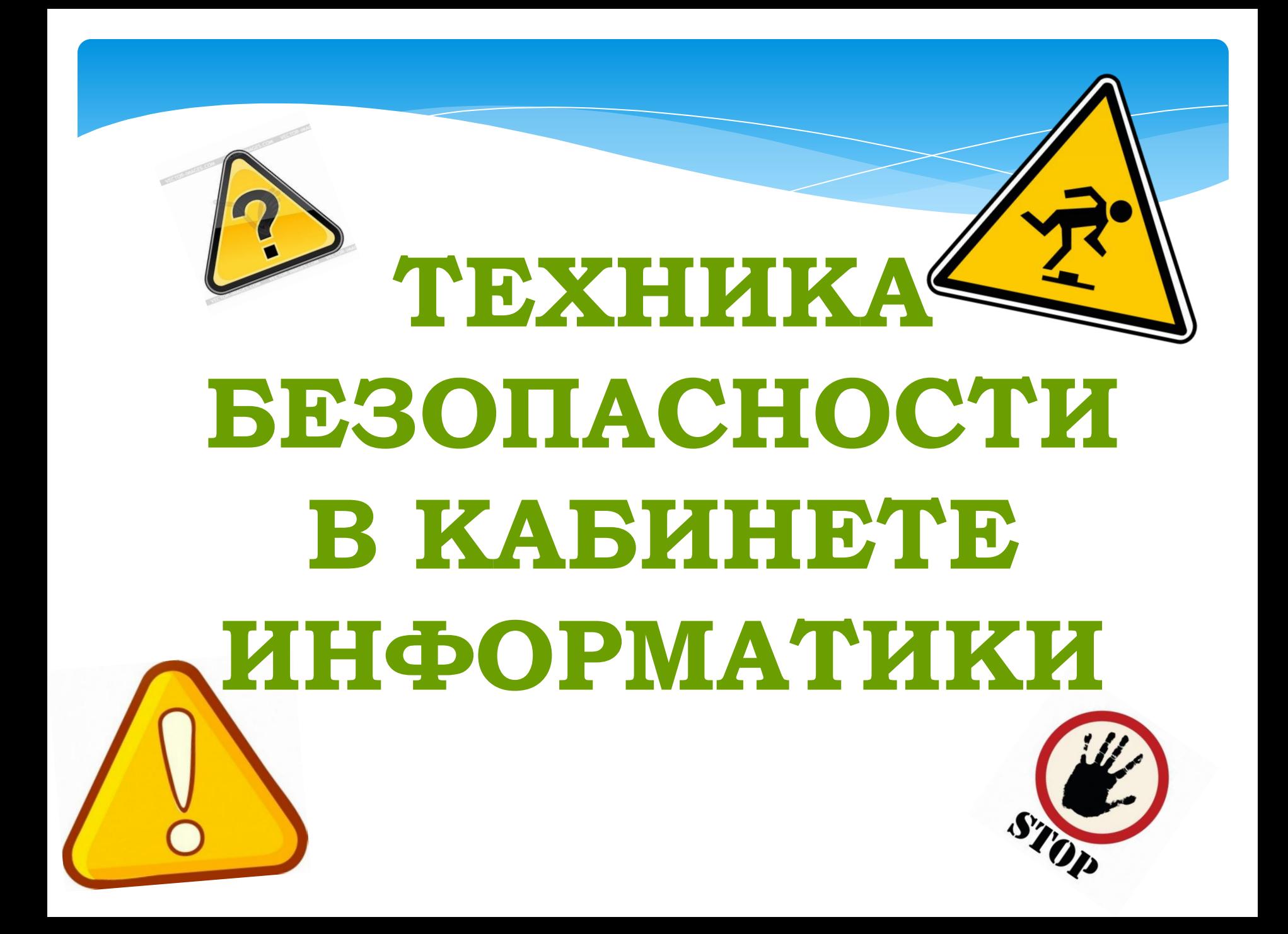

# **ПРАКТИЧЕСКАЯ РАБОТА**

Приложение № 2

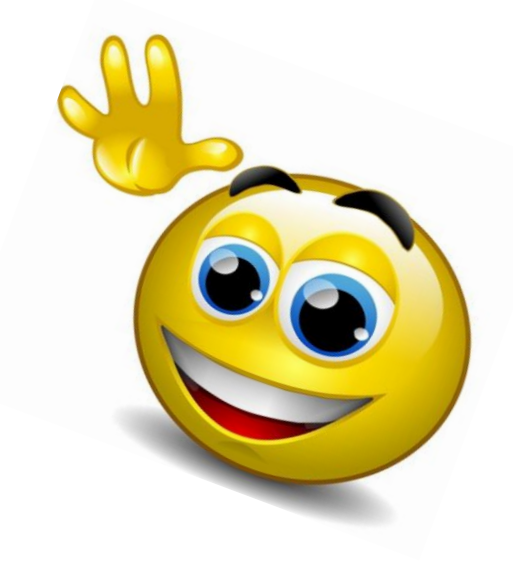

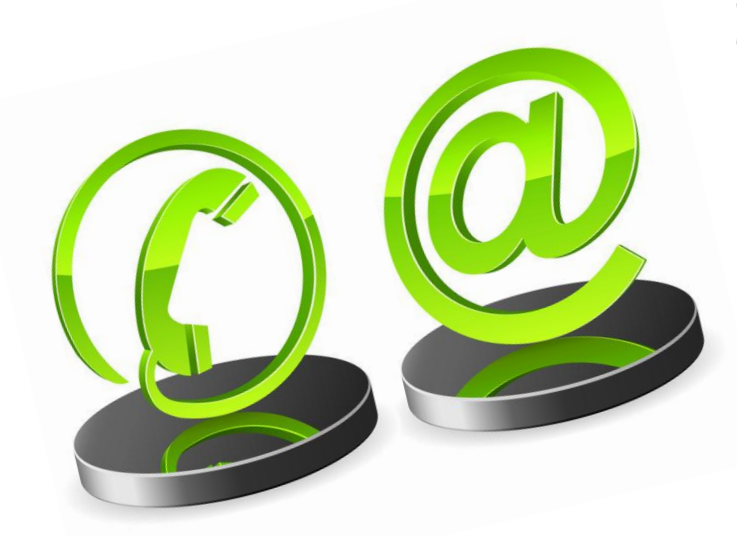

# POGLALE 306HNG

# Гимнастика

# для глаз

# Вращение

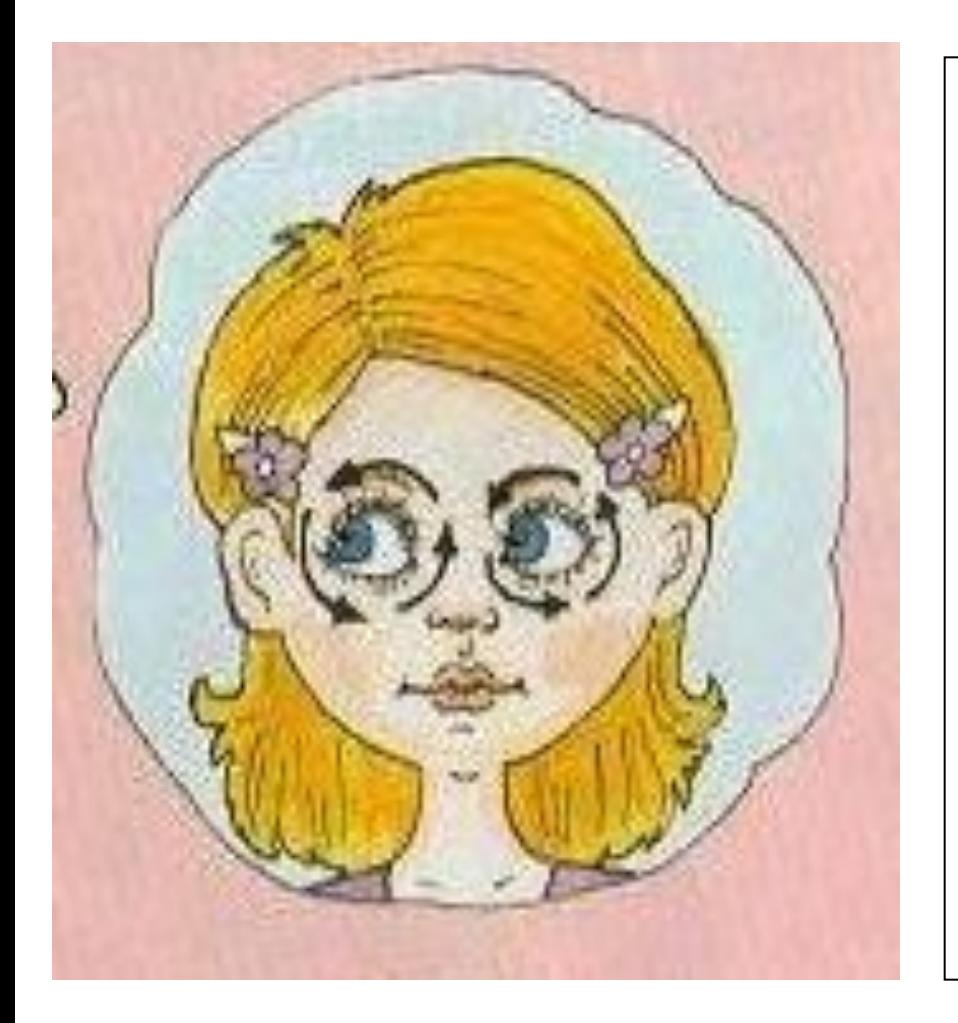

Не двигая головой, начинайте вращать глазами сначала по часовой стрелке, потом в обратную сторону. По 10 раз туда и обратно. А теперь то же самое, только с закрытыми глазами.

# Во все стороны

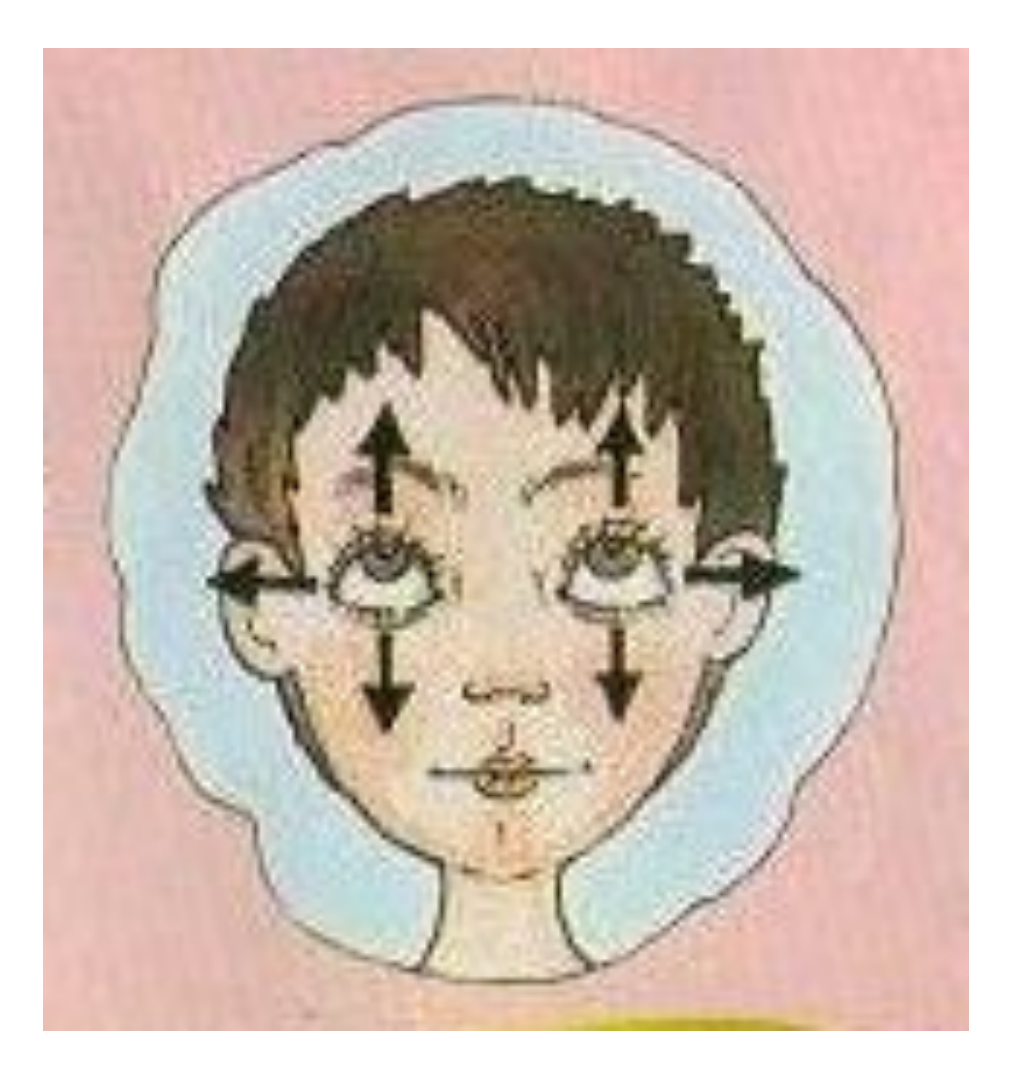

Не поворачивая головы, двигайте глазами вверх – вниз, вправо – влево. По 10 – 15 раз.

# Пальчик

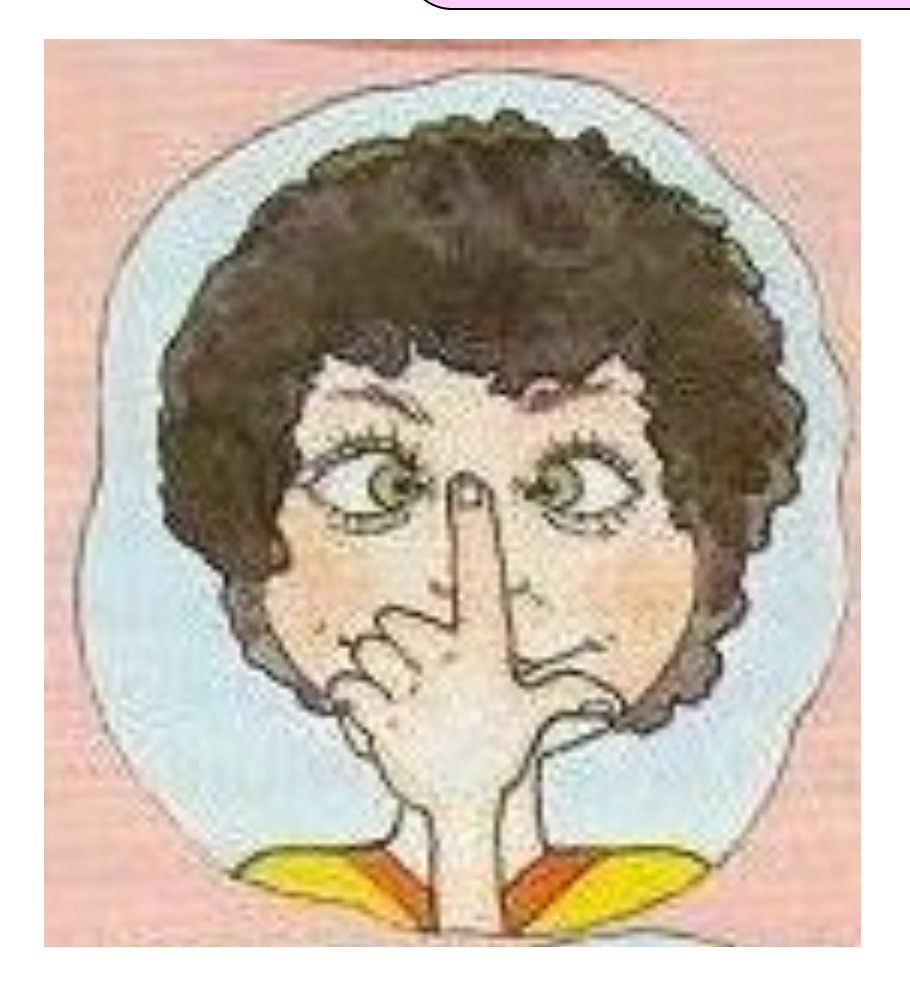

Прижмите палец к переносице и посмотрите на него. Затем медленно отводите палец от себя, продолжая следить за ним глазами. Повторите это упражнение несколько раз.

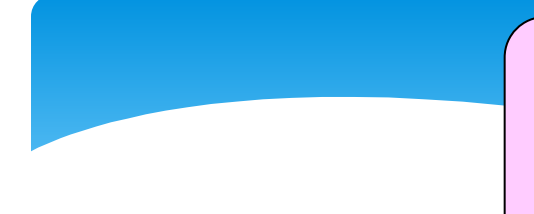

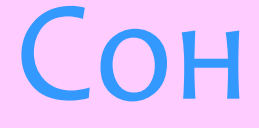

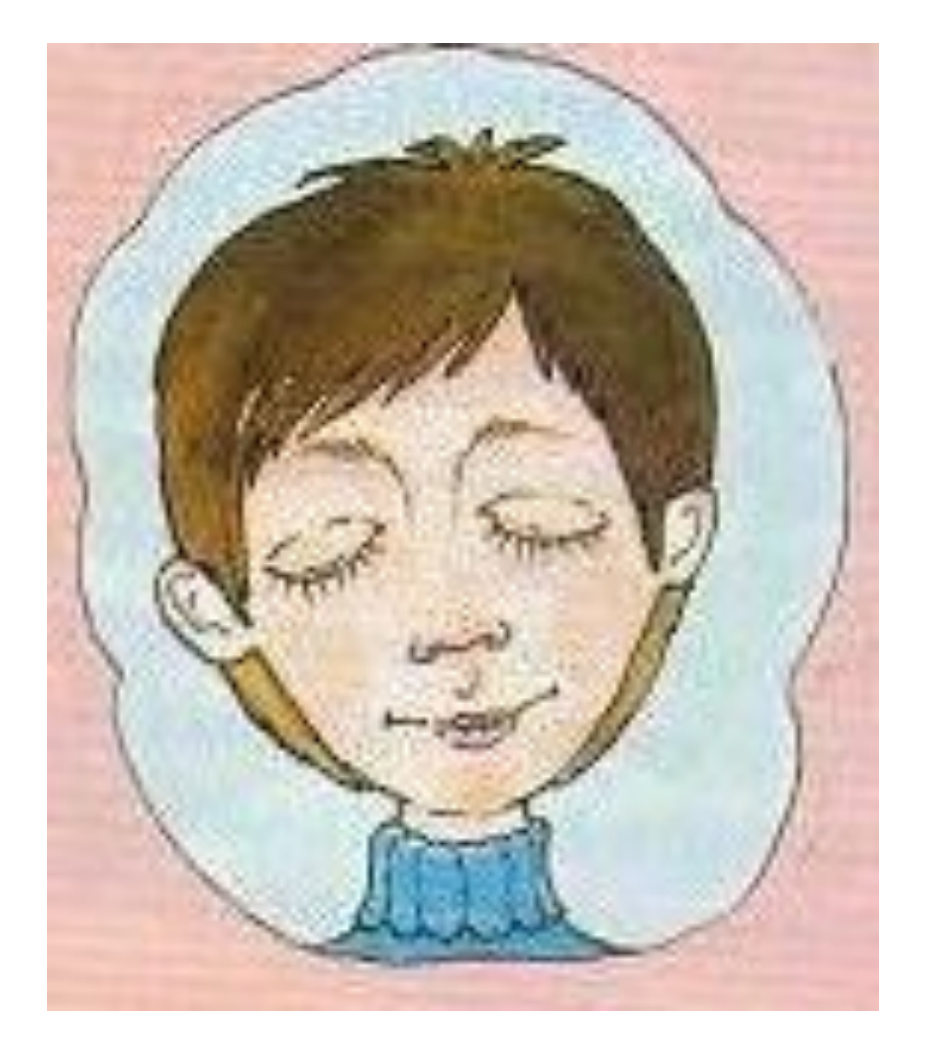

А теперь закройте глаза и расслабьтесь, будто собираетесь спать. Подумайте о чем-нибудь очень приятном.

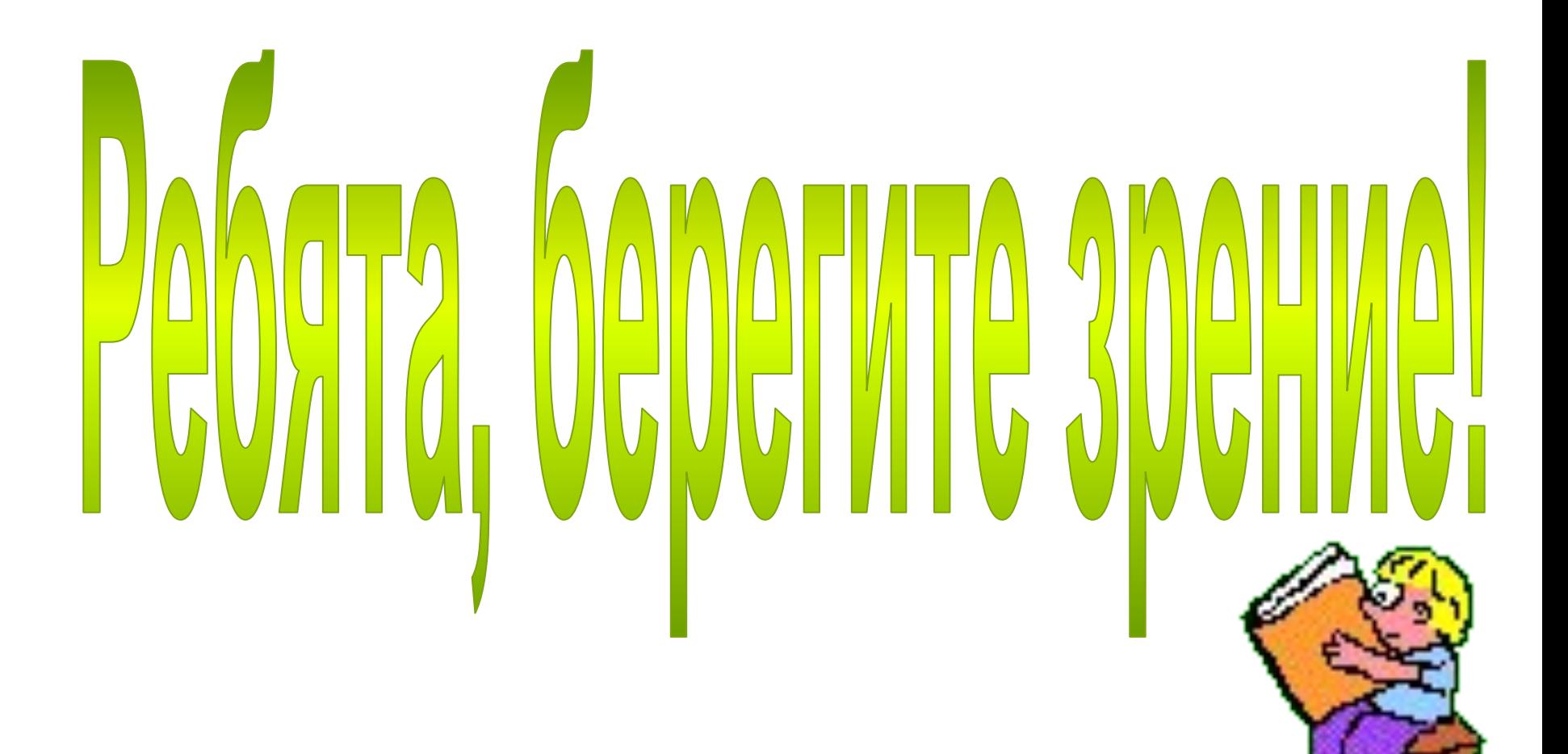

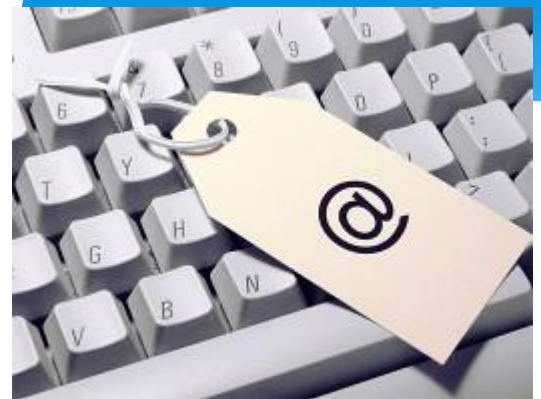

# Домашнее задание:

# Подготовить и отправить на почту: **zharkaja2008@rambler.ru**